# Upcoming Assignments

- Quiz today
- Web Ad due Monday, February 22
- Lab 5 due Wednesday, February 24
- Alpha Version due Friday, February 26
	- To be reviewed by a few class members
	- Usability study by CPE 484 students

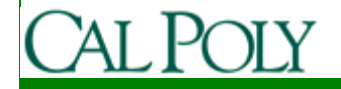

#### Finally, we can start coding

- MapView
	- Contains a map
		- via Google Maps API
		- Map tile retrieval and caching is all done for you
	- Includes pan
	- Includes zoom
		- use setBuiltInZoomControls(true);

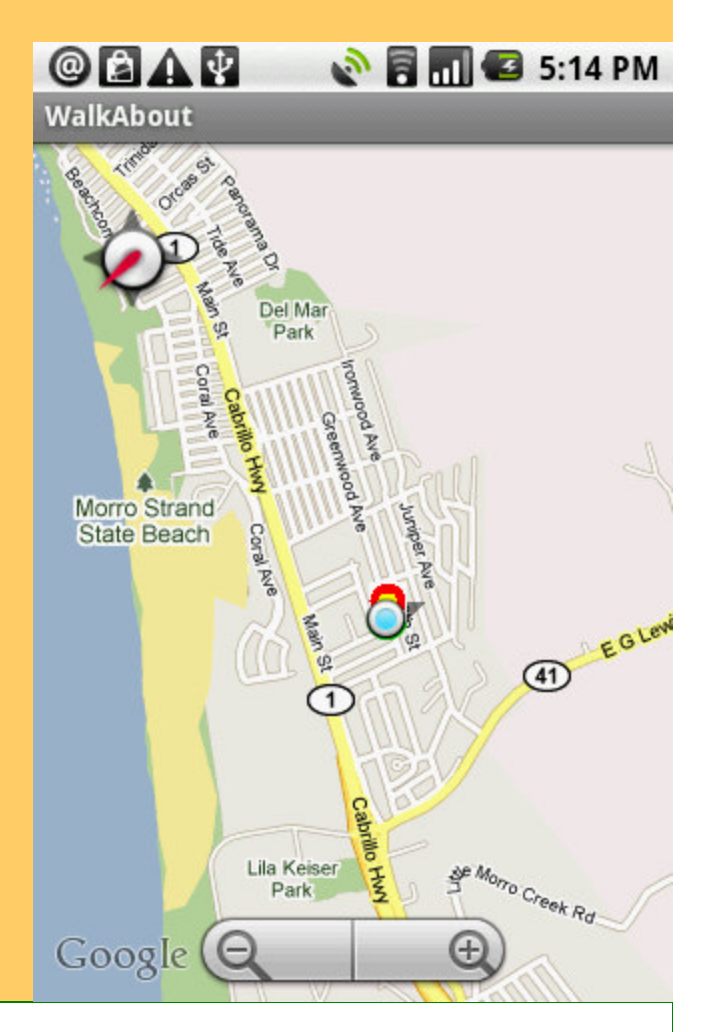

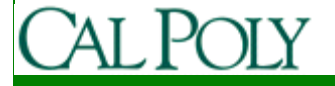

## MapView Modes

- MapView
	- You determine mode
		- setSatellite(true);
		- setTraffic(true);
		- setStreetView(true);

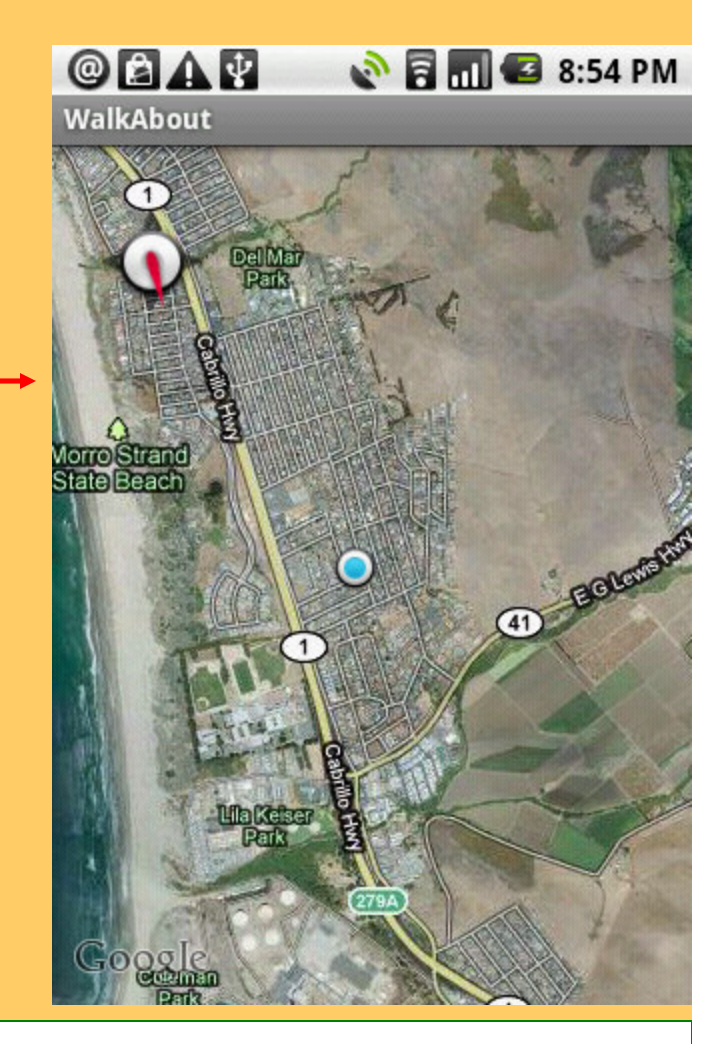

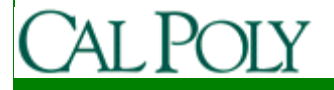

# MapActivity

• MapView can only be constructed or inflated in a MapActivity

public class MyActivity extends MapActivity {

```
…
```
@Override

…

 public void onCreate(Bundle savedInstanceState) {super.onCreate(savedInstanceState);

MapView myMap = (MapView)findViewById(R.id.*myMap*);myMap.setBuiltInZoomControls();myMap.setSatellite(true);

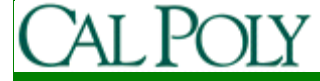

# MapController

• You can pan and zoom the map programmatically

MapView myMap = (MapView)findViewById(R.id.*myMap*);MapController mapController = myMap.getController();mapController.setZoom(1); //widest zoom/far away

mapController.setZoom(21); //narrowest zoom/close inmapController.zoomIn(); //one levelmapController.zoomOut(); //one level

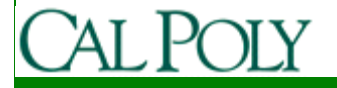

…

# GeoPoint

- You can move to a particular point
- GeoPoints use microdegrees (lat/long \* 1,000,000)MapView myMap = (MapView)findViewById(R.id.*myMap*);MapController mapController = myMap.getController();

```
Double lat = 37.123456 * 1E6;
Double \text{long} = -122.123456 * 1E6;
GeoPoint point = new GeoPoint(lat.intValue(), long.intValue());
mapController.setCenter(point); //jump to point
```
mapController.animateTo(point); //smooth transition to point

…

## Reverse Geocoding

• Find address from longitude/latitude

```
location = locationManager.getLastKnownLocation(LocationManager.GPS_PROVIDER);double lat = location.getLatitude;
double \ln g = location.getLongitude();
```

```
Geocoder gc = new Geocoder(this, Locale.getDefault());List<Address> addresses = null;try {
addresses = gc.getFromLocation(lat, lng, 10);} catch (IOException e) {}
```
## Forward Geocoding

• Find longitude/latitude (and more) from address

```
Geocoder gc = new Geocoder(this, Locale.US);
List<Address> addresses = null;try {
addresses = gc.getFromLocationName("123 Main St., Newton, Kansas", 10);} catch (IOException e) {}
double lat = addresses.get(0).getLatitude();String zip = addresses.get(0).getPostaCode();
```
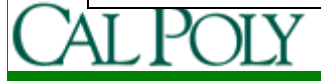

#### Geolocation

#### • Options

- GPS, cell network
- Wifi-based (Skyhook Wireless)

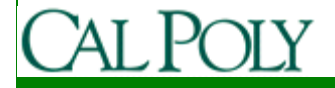

# Setting up location services

```
public MyActivity() {criteria = new Criteria();
     criteria.setAccuracy(Criteria.ACCURACY_FINE);
     criteria.setAltitudeRequired(false);
criteria.setBearingRequired(false);criteria.setCostAllowed(true);criteria.setPowerRequirement(Criteria.POWER_LOW);
};
private final LocationListener locationListener = new LocationListener() {public void onLocationChanged(Location location) {updateWithNewLocation(location);}
public void onProviderDisabled(String provider) {updateWithNewLocation(null);}public void onProviderEnabled(String provider) {}
public void onStatusChanged(String provider, int status, Bundle extras) {}};
```

```
@Override
protected void onStart() {super.onStart();
locationManager = (LocationManager)getSystemService(Context.LOCATION_SERVICE);
    provider = locationManager.getBestProvider(criteria, true);// or could be LocationManager.GPS_PROVIDER
    try {updateWithNewLocation(locationManager.getLastKnownLocation(provider));} catch (Exception e) {}locationManager.requestLocationUpdates(provider, 2000, 10, locationListener);}
private void updateWithNewLocation(Location location) {double latitude = 0.0;
  double longitude = 0.0;
  if (location != null) {
    lattice = location.getLatitude();longitude = location.getLongitude();//do something with latitude and longitude (e.g. print or move map there)}
```
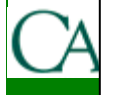

#### Turn GPS on and off to save battery

```
@Override
protected void onPause() {
super.onPause();
//stop receiving GPS 
locationManager.removeUpdates(locationListener);}@Override
protected void onResume() {
super.onResume();
//restart receiving GPS 
locationManager.requestLocationUpdates(provider, 2000, 10, locationListener);}
```
# Skyhook Wireless

• See

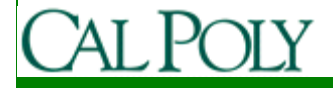